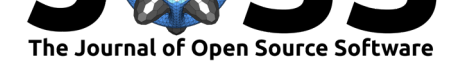

# thresholdmodeling: A Python package for modeling excesses over a threshold using the Peak-Over-Threshold Method and the Generalized Pareto Distribution

**Iago Pereira Lemos**1, 2, 3**, Antônio Marcos Gonçalves Lima**4, 2, 3**, and Marcus Antônio Viana Duarte**4, 1, 2, 3

**1** Acoustics and Vibration Laboratory **2** School of Mechanical Engineering **3** Federal University of Uberlândia **4** Associate Professor

## **Summary**

Extreme value analysis has emerged as one of the most important disciplines for the applied sciences when dealing with reduced datasets and when the main idea is to extrapolate the observations over a given time. By using a threshold model with an asymptotic characterization, it is posible to work with the Generalized Pareto Distribution (GPD) (Coles, 2001) and use it to model the stochastic behavior of a process at an unusual level, either a maximum or minimum. For example, consider a large dataset of wind velocity in Florida, USA, during a certain period of time. It is possible to model this process and to quantify extreme events' probability, for example hurricanes, which are maximum observations of wind velocity, in a time of interest using the return value tool.

In this context, this package provides a complete toolkit to conduct a threshold model analysis, from the beginning phase of selecting the threshold, going through the model fit, model checking, and return value analysis. Moreover, statistical moments functions are provided. In case of extremes of dependent sequences it is also possible to conduct a declustering analysis.

In a software context, it is possible to see a strong community working with R packages like POT (Ribatet & Dutang, 2019), evd (Stephenson, 2018), and extRemes (Gilleland, 2019) that are used for complete extreme value modeling. In Python, it is possible to find the scikit-extremes (Correoso, 2019), which does not contain threshold models yet. Another package is scipy, which has the genpareto (Scipy, 2019) functions, but this does not provide any Peak-Over-Threshold modeling functions since it is not possible to define a threshold using this package. Moreover, this package brings to the community of scientists, engineers, and any other interested person and programmer, the possibility to conduct an extreme value analysis, using a strong, consolidated and high-level programming language, given the importance of the extreme value theory approach for statistical analysis in corrosion engineering (see Scarf & Laycock (1994) and Tan (2017)), hydrology (see Katz, Parlange, & Naveau (2002)), enviromental data analysis (see Rydman (2018) and Bommier (2014)) and many other fields of natural sciences and engineering. (For a large number of additional applications, see Coles (2001) p. 1.)

Hence, the thresholdmodeling package presents numerous functions to model the stochastic behavior of an extreme process. For a complete introduction to the complete fifteen package functions, it is crucial to go to the Functions Documentation on the GitHub page.

Lemos et al., (2020). thresholdmodeling: A Python package for modeling excesses over a threshold using the Peak-Over-Threshold Method 1 and the Generalized Pareto Distribution. *Journal of Open Source Software*, 5(46), 2013. https://doi.org/10.21105/joss.02013

#### **DOI:** 10.21105/joss.02013

#### **Software**

- Review C
- [Repository](https://doi.org/10.21105/joss.02013) &
- Archive L'

#### **Editor:** [Vincent K](https://github.com/iagolemos1/thresholdmodeling)night **Revie[wers:](https://doi.org/10.5281/zenodo.3661338)**

- @bahung
- @[kellieotto](https://vknight.org)

**Submitted:** 06 January 2020 **Publi[shed:](https://github.com/bahung)** 10 February 2020

#### **Licen[se](https://github.com/kellieotto)**

Authors of papers retain copyright and release the work under a Creative Commons Attribution 4.0 International License (CC-BY).

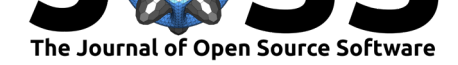

# **Package Features**

### **Threshold Selection**

- **Mean Residual Life Plot**: It is possible to plot the Mean Residual Life function as it is defined in Coles (2001);
- **Parameter Stability Plot**: Also, it is possible to obtain the two parameter stability plots of the GPD: the Shape Parameter Stability Plot and the Modified Scale Parameter Stability Plot, which is defined from a reparametrization of the GPD scale parameter. (See Coles (2001) for a complete theoretical introduction about these two plots.)

### **Model Fit**

• **Fit the GPD Model**: Fitting a given dataset to a GPD model using some fit methods (see **Model Fit**).

### **Model Checking**

- **Pro[bability De](https://github.com/iagolemos1/thresholdmodeling/blob/master/Functions%20Documentation.md#model-fit)nsity Function, Cumulative Distribution Function, Quantile-Quantile and Probability-Probability Plots**: Plots the theoretical probability density function with the normalized empirical histograms for a given dataset, using some bin methods (see  $gpdpdf$ ). Also, the theoretical CDF in comparison to the empirical one with the Dvoretzky–Kiefer–Wolfowitz confidence bands can be drawn. In addition, The QQ and PP plots, comparing the sample and the theoretical values can be obtained, where the first uses the Kolmogorov-Smirnov Two Sample Test for getting the confidenc[e bands w](https://github.com/iagolemos1/thresholdmodeling/blob/master/Functions%20Documentation.md#model-fit)hile the second uses the Dvoretzky–Kiefer–Wolfowitz method;
- **L-Moments Plots**: L-Skewness against L-Kurtosis plot for a given threshold values using the Generalized Pareto parametrization. Be warned, L-Moments plots are really difficult to interpret. See Ribatet & Dutang (2019) and Hosking & Wallis (1997) for more details.

### **Model Diagnostics and Return Level Analysis**

• **Return Level Computation and Plot**: Computing a return value for a given return period is also possible, with a confidence interval obtained by the Delta Method (Coles, 2001). Furthermore, a return level plot is provided, using the Delta Method in order to obtain the confidence bands. In order to compare, the empirical return level plot is provided.

### **Declustering and Data Visualization**

It is possible to visualize the data during the unit of a return period. In case of extreme dependences sequences, for a given empirical rule (number of days, for example), it is possible to cluster the dataset and, taking the maximum observation of each cluster, a declustering of maximums is done.

### **Further Functions**

It is also possible to compute sample L-Moments, model L-Moments, non-central moments, differential entropy, and the survival function plot.

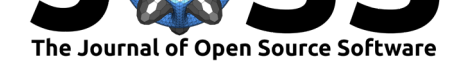

### **Installation**

For installation instructions, see the README on the GitHub page.

# **Reproducibility and Us[er's Gu](https://github.com/iagolemos1/thresholdmodeling/blob/master/README.md)ide**

The repository on the GitHub page contains a link to the dataset: Daily Rainfall in the South-West of England from 1914 to 1962. It can be used to test the software in order to verify its results and compare it with the forseen ones in Coles (2001). For a more detailed tutorial of using of each function, go to the Test directory.

A minimal simple exa[mple on how t](https://github.com/iagolemos1/thresholdmodeling)o use the software and get some of the results presented by Coles (2001) is given below. For information about the functions employed, see the Functions Documentation and for more det[ails o](https://github.com/iagolemos1/thresholdmodeling/blob/master/Test/test.py)f reproducibility, see the README.

```
from thresholdmodeling import thresh_modeling
import pandas as pd
```

```
url = 'https://raw.githubusercontent.com/iagolemos1
/thresholdmodeling/master/dataset/rain.csv'
df = pd.read_csv(url, error_bad_lines=False)
data = df.values
```
thresh\_modeling.MRL(data, 0.05) thresh\_modeling.return\_value(data, 30, 0.05, 365, 36500, 'mle')

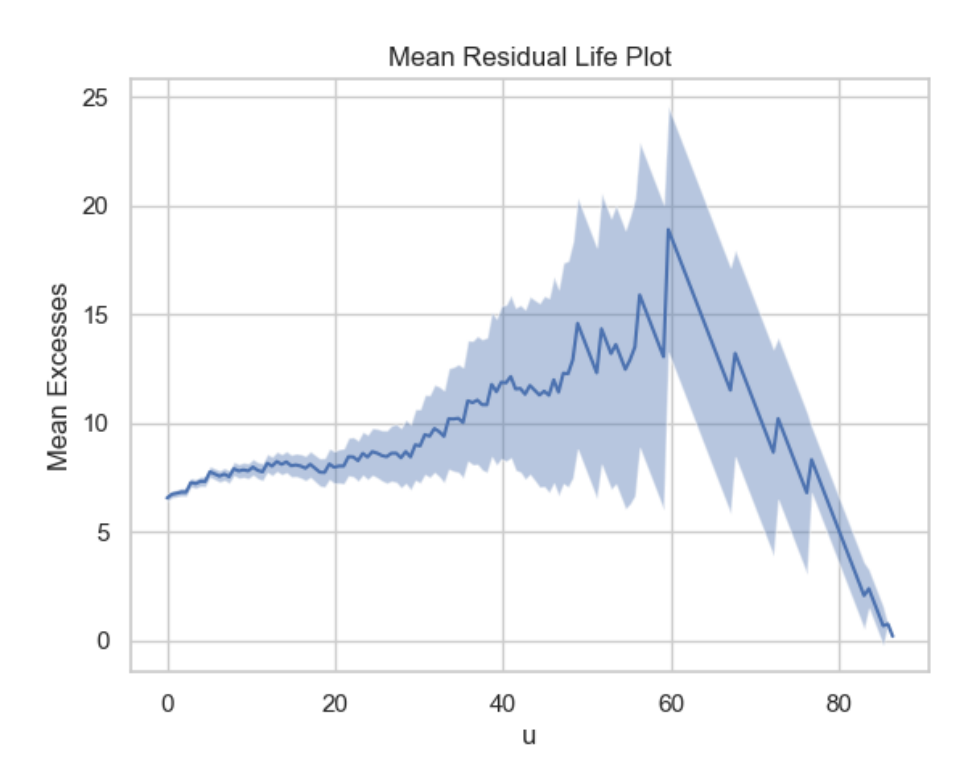

**Fig. 1:** Mean Residual Life Plot for the daily rainfall dataset.

Lemos et al., (2020). thresholdmodeling: A Python package for modeling excesses over a threshold using the Peak-Over-Threshold Method 3and the Generalized Pareto Distribution. *Journal of Open Source Software*, 5(46), 2013. https://doi.org/10.21105/joss.02013

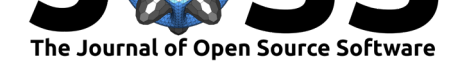

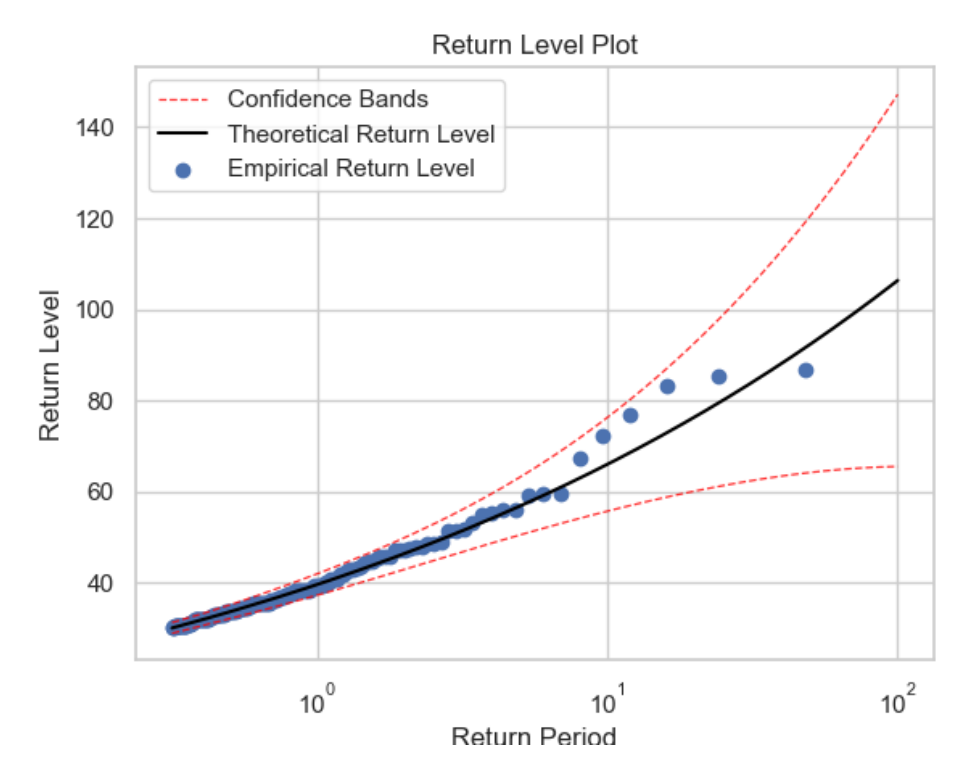

**Fig. 2:** Return level plot with the empirical estimatives of the return level and the confidence bands based on the Delta Method.

Also, for the given return period (100 years), the software presents the following results in the terminal:

The return value for the given return period is  $106.3439 \pm 40.8669$ 

For more details, the documentation on the GitHub page is up-to-date.

# **Acknowledgements**

The authors would like to thanks the School of Mechanical Engineering at Federal University of Uberlândia and CNPq and CAPES for the financial support to this research.

# **References**

Bommier, E. (2014). *Peaks-Over-Threshold Modelling of Environmental Data*.

- Coles, S. (2001). *An Introduction to Statistical Modeling of Extreme Values* (1st ed.). London: Springer. doi:10.1007/978-1-4471-3675-0
- Correoso, K. (2019). Scikit-extremes. Retrieved from https://github.com/kikocorreoso/ scikit-extremes

Gilleland, E. (2019). *[extRemes: Extreme Value](https://doi.org/10.1007/978-1-4471-3675-0) Analysis*. Retrieved from https://cran. r-project.org/web/packages/extRemes/index.html

Lemos et al., (2020). thresholdmodelin[g: A Python package for modeling excesses over a thresho](https://cran.r-project.org/web/packages/extRemes/index.html)ld using the Peak-Over-Thres[hold Method](https://cran.r-project.org/web/packages/extRemes/index.html) 4and the Generalized Pareto Distribution. *Journal of Open Source Software*, 5(46), 2013. https://doi.org/10.21105/joss.02013

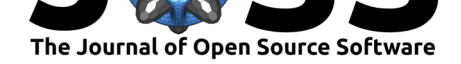

- Hosking, J. R. M., & Wallis, J. R. (1997). *Regional Frequency Analysis: An Approach Based on L-Moments.* (1st ed.). Cambridge: Cambridge University Press. doi:10.1017/ CBO9780511529443
- Katz, R. W., Parlange, M. B., & Naveau, P. (2002). Statistics of extremes in hydrology. *Advances in Water Resources*, *25*(8–12), 1287–1304. doi:10.1016/S0309-1708(02)[00056-8](https://doi.org/10.1017/CBO9780511529443)
- Rib[atet, M., & Dutang,](https://doi.org/10.1017/CBO9780511529443) C. (2019). *POT: Generalized Pareto Distribution and Peaks Over Threshold*. Retrieved from https://cran.r-project.org/web/packages/POT/index.html

Rydman, M. (2018). *Application of the Peaks-Over-Thres[hold Method on Insurance Data](https://doi.org/10.1016/S0309-1708(02)00056-8)*.

- Scarf, P. A., & Laycock, P. J. (1994). Applications of Extreme Value Theory in Corrosion Engineering. *Journal of Re[search of the National Institute of Standards and Technolo](https://cran.r-project.org/web/packages/POT/index.html)gy*, *99*(4), 313–320. doi:10.6028/jres.099.028
- Scipy. (2019). Scipy.stats.genpareto. Retrieved from https://docs.scipy.org/doc/scipy/ reference/generated/scipy.stats.genpareto.html
- Stephenson, A. (2018). *[evd: Functions for](https://doi.org/10.6028/jres.099.028) Extreme Value Distributions*. Retrieved from https://cran.r-project.org/web/packages/evd/index.html
- Tan, H.-Y. (2017). *[Analysis of Corrosion Data](https://docs.scipy.org/doc/scipy/reference/generated/scipy.stats.genpareto.html) for Inte[grity Assessments](https://docs.scipy.org/doc/scipy/reference/generated/scipy.stats.genpareto.html)* (Thesis for the Degree of Doctor of Philosophy). Brunel University London.